# QA.Aggregated View

# Aggregated View

Important note: These scripts assume basic knowledge of how to create and administer a Portfolio worksite, create (or import) and publish matrices, and create and publish freeform portfolios.

## Test Preparation

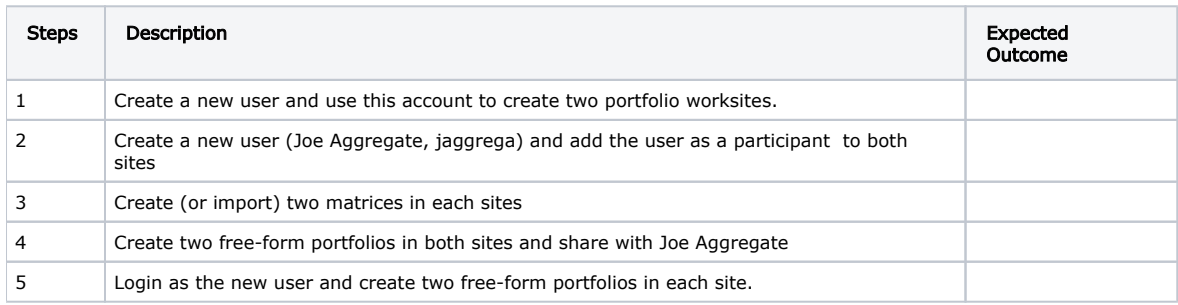

## Aggregated Portfolio View in My Workspace

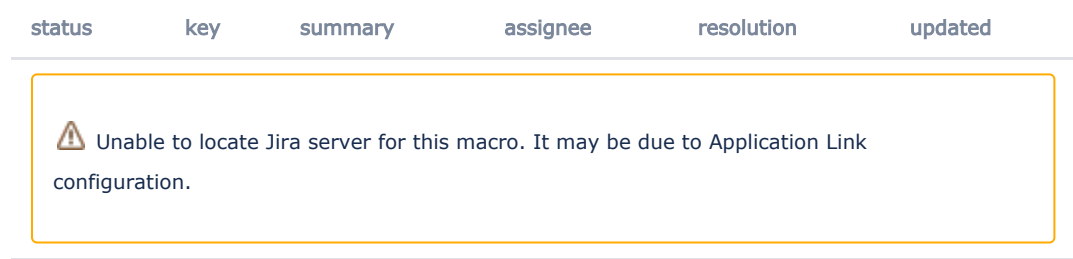

## Specification: [OSP-SPEC-5](https://confluence.sakaiproject.org/display/OSP/OSP-SPEC-5+-+Aggregated+View+of+Matrix+and+Portfolio)

### **Script Author:** Lynn Ward

Purpose: It is now possible to enable the Portfolio tool in MyWorkspace. Once enabled, the user should be able to view and work with all portfolios that s/he created in all workspaces as well as those that have been shared with him/her.

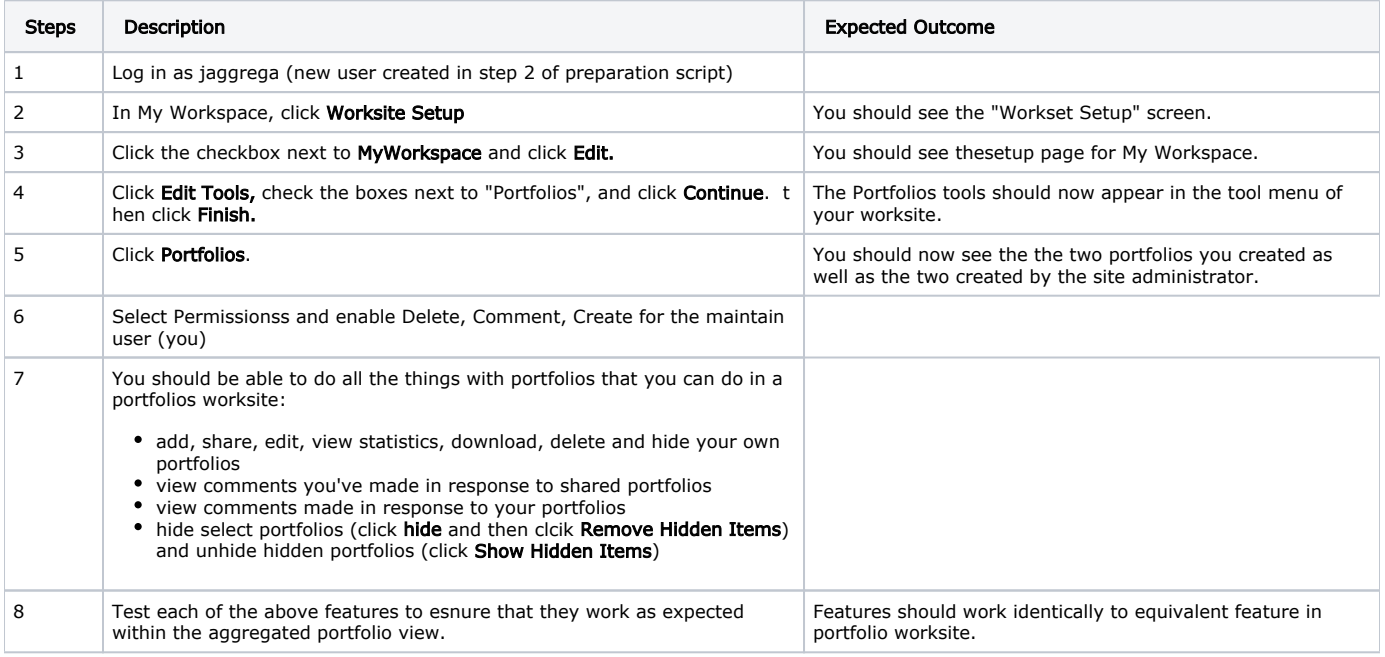

## Aggregated Matrix View in My Workspace

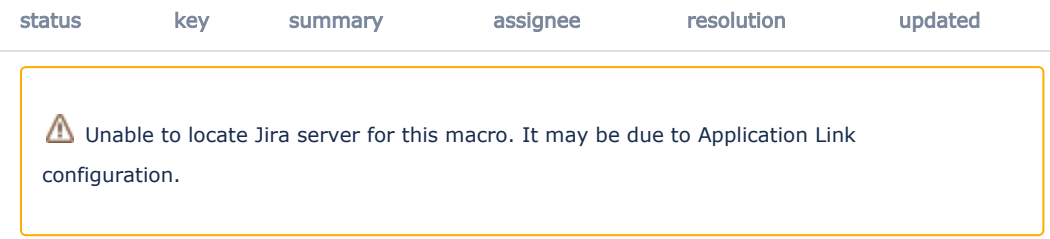

#### Specification: [OSP-SPEC-5](https://confluence.sakaiproject.org/display/OSP/OSP-SPEC-5+-+Aggregated+View+of+Matrix+and+Portfolio)

#### **Script author:** Lynn Ward

Purpose: It is now possible to enable the Matrices tool in MyWorkspace. Once enabled, the user should be able to view and work with all matrices in all worksites in which s/he is a member

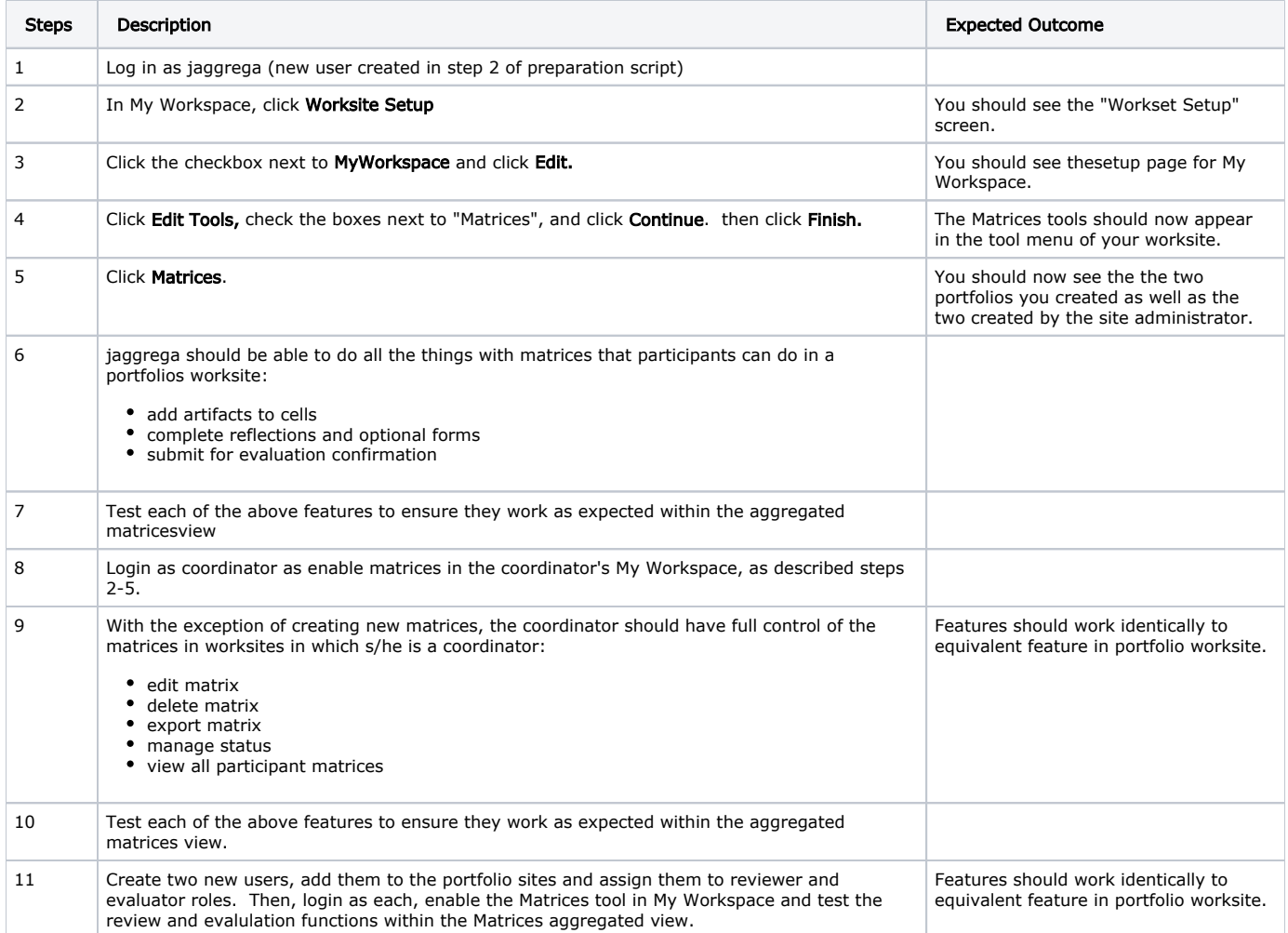